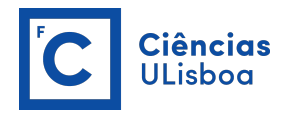

# AULAS TP

## SEMESTRE 2

Semana(s): 6 e 7

#### MIEEA/MOG

ATENCÃO: As Parte B e C constituem os exercícios propostos paras as aulas TP. Entregar apenas a resolução dos exercícios que constam na Parte C através de relatório síntese do trabalho desenvolvido e código Matlab/ficheiro Excel, com pesos relativos na nota final de 30% e 70%, respetivamente.

### PARTE B

A distribuição de Weibull é dada por:

$$
f(u) = \frac{k}{c} \left(\frac{u}{c}\right)^{k-1} e^{-\left(\frac{u}{c}\right)^k}
$$
 (1)

cm  $k$  e  $c$  parâmetros característicos.

A distribuição de probabilidade acumulada correspondente é, por sua vez, dada por:

$$
F(u) = 1 - e^{-\left(\frac{u}{c}\right)^k} \tag{2}
$$

Para o caso em que a frequência de ocorrência da velocidade do vento seja descrita por uma distribuição de Weibull com fator de escala  $c = 8$  m/s e fator de forma  $k = 1.6$ ,

1. Determinar a distribuição de probabilidade da velocidade do vento,  $f(u)$ , e a distribuição de probabilidade acumulada,  $F(u)$ , para u entre 0 e 25 m/s, considerando intervalos de 1 m/s.

## PARTE C

- 1. Indicar os valores para a moda<sup>1</sup>, mediana<sup>2</sup> e média<sup>3</sup> da velocidade do vento caracterizada pela distribuição da Parte B.
- 2. Determinar, para cada valor de u, a densidade de potência do vento  $p_w(u)$ , expressa em  $kW/m^2$ .
- 3. Determinar a densidade média de potência do vento, encontrada por:

$$
\overline{p}_w = \frac{\int p_w(u)f(u)du}{\int f(u)du} \tag{3}
$$

e comparar com a densidade de potência do vento à velocidade do vento média, ou seja  $p_w(\overline{u})$ .

 $^1\rm{valor}$  de  $u$ para o qual $f(u)$ é máxima

<sup>&</sup>lt;sup>2</sup>valor de *u* para o qual  $F(u) = 0.5$ 

<sup>&</sup>lt;sup>3</sup>valor de *u* calculado por  $(\int u f(u)) / (\int f(u))$ 

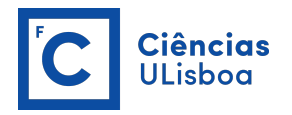

4. Para uma turbina com potência nominal 1.8  $MW$ , área de varrimento 3845.5  $m^2$  e com uma curva característica aproximada a:

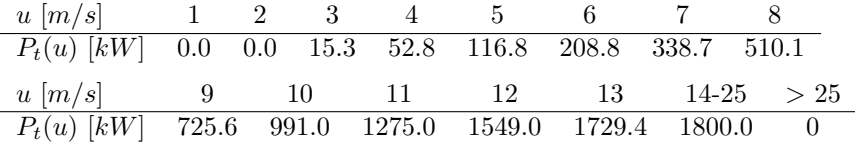

(a) Determinar a potência média da turbina, em  $kW$ , dada por:

$$
\overline{P}_t = \frac{\int P_t(u)f(u)du}{\int f(u)du} \tag{4}
$$

(b) Determinar, para cada valor de  $u$ , a potência do vento, em  $kW$ :

$$
P_w(u) = Ap_w(u) \tag{5}
$$

 $(c)$  Determinar, para cada valor de  $u$ , o rendimento da turbina:

$$
\eta(u) = \frac{P_t(u)}{P_w(u)}\tag{6}
$$

(d) Determinar o rendimento médio da turbina:

$$
\overline{\eta} = \frac{\int \eta(u) f(u) P_w(u) du}{\int f(u) P_w(u) du} \tag{7}
$$

- (e) Comparar a potência média da turbina com o produto entre a potência média do vento e o rendimento médio. Sugestão: implementar o funcionamento da turbina para velocidades do vento superiores a  $25 \ m/s.$
- (f) Determinar o factor de capacidade desta turbina para as condições de funcionamento apresentadas.